## SITUAZIONE CONTABILE A SEZIONI CONTRAPPOSTE

11

PERIODO DAL 01/01/2020 AL 31/12/2020

Totali fino al livello 5 Non considera i movimenti provvisori Non considera il periodo precedente

#### SITUAZIONE PATRIMONIALE

TOTALE

30.061,81

TOTALE

30.058,06

Pag. 1

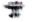

14/09/2021 11:07 - Azienda: ASSOCIAZIONE PRO LOCO PIANCASTAGNAIO Cod. Fiscale 90004190527 Partita IVA 01154630527 VIALE ANTONIO GRAMSCI 1 PIANCASTAGNAIO 53025 SI

## SITUAZIONE CONTABILE A SEZIONI CONTRAPPOSTE

PERIODO DAL 01/01/2020 AL 31/12/2020

Totali fino al livello 5 Non considera i movimenti provvisori Non considera il periodo precedente

#### CONTO ECONOMICO

| COMPONENTI NEGATIVE DI REDDITO |                                         |                | COMPONENTI POSITIVE DI REDDITO |                                                             |           |
|--------------------------------|-----------------------------------------|----------------|--------------------------------|-------------------------------------------------------------|-----------|
| Codice                         | Descrizione                             | Importo        | Codice                         | Descrizione                                                 | Import    |
| 61                             | Costi della produzione                  | 1.869,82       | 51                             | Valore della produzione                                     | 38.773,3  |
| 6101                           | Per materie prime sussid consumo e      | 1.869,82       | 5101                           | Ricavi delle vendite e delle prestazior                     | 32.773.3  |
| 610105                         | Acquisti di materie di consumo Italia   | 1.340,12       |                                | Ricavi delle prestazioni                                    | 31.968.9  |
| 610145                         | Beni amm.li costo unitario < € 516,46   |                | 51010301                       | Ricavi delle prestazioni Italia                             | 16.250.00 |
| 610161                         | Materiale di pulizia-Covid-19           |                | 51010303                       | Ricavi prestazioni con fattura                              | 15.718.9  |
| 63                             | Per servizi                             | 35.770,46      |                                | Corrispettivi delle vendite                                 |           |
| 6303                           | Servizi Commerciali                     | 14.691,43      |                                | Ricavi accessori                                            | 804,48    |
| 630351                         | Pubblicità & propaganda                 | 14.148,00      |                                | Contributi COVID A.d.E.                                     | 6.000,00  |
| 630363                         | Spese di rappresentanza e omaggi        | 543,43         |                                |                                                             | 6.000,00  |
| 6305                           | Viaggi e Trasferte                      | 1.301,88       |                                | Altri ricavi e proventi                                     | 16.553,89 |
| 630509                         | Telefoniche e postali                   |                | 590313                         | Altri ricavi e proventi ordinari<br>Contributi contrattuali | 16.553,89 |
| 630517                         | Varie deducibili                        | 1.185,88       |                                |                                                             | 14.881,89 |
| 6307                           | Servizi Amministrativi                  | 19.777,15      | 590320                         | Liberalità ricevute                                         | 1.672,00  |
| 630703                         | Gas - amministrativi                    | 36,89          |                                |                                                             |           |
| 630715                         | Spese di cancelleria                    | 345,63         |                                |                                                             |           |
| 630717                         | Consulenza legale e notarile            | 100,00         |                                |                                                             |           |
| 630719                         | Consulenza fiscale e contabile          | 2.642,00       |                                |                                                             |           |
| 630723                         | Altre consulenze                        | 276,50         |                                |                                                             |           |
| 630731                         | Collaborazione stagisti                 | 13.848,80      |                                |                                                             |           |
| 630733                         | COLLABORAZIONE EVENTI                   | 475,00         |                                |                                                             |           |
| 630737                         | Software                                | 298,88         |                                |                                                             |           |
| 630747                         | Assicurazioni diverse                   | 198,00         |                                |                                                             |           |
| 630749                         | Quote associative                       | 340,00         |                                |                                                             |           |
| 630757                         | Ristoranti e alberghi                   | 915,45         |                                |                                                             |           |
| 530761                         | Contributi a contrade e associazioni    | 300,00         |                                |                                                             |           |
| 67                             | Per il personale                        | 55,60          |                                |                                                             |           |
| 5703                           | Oneri sociali                           |                |                                |                                                             |           |
| 570307                         | INAIL                                   | 55,60<br>55,60 |                                |                                                             |           |
| 2                              | Amm ant delle immobilizzazioni ma       | 823,68         |                                |                                                             |           |
| 207                            | Amm. altri beni materiali               | 823,68         |                                |                                                             |           |
| 20701                          | Amm. ant. mobili & arredi               | 823,68         |                                |                                                             |           |
| 2070101                        | Amm. ant mobili & arredi e dotaz uffic  | 823,68         |                                |                                                             |           |
| 3                              | Variaz riman mat prime suss const       | 4.200,00       |                                |                                                             |           |
| 301                            | Rimanenze iniziali                      | 4.200,00       |                                |                                                             |           |
| 30117                          | Riman. iniz, merci destin. alla vendita | 4.200,00       |                                |                                                             |           |
| 5                              | Accantonamento per rischi               | 10.000,00      |                                |                                                             |           |
| 501                            | Accantonamento per rischi               | 10.000,00      |                                |                                                             |           |
| 50101                          | Acc.to per rischi e oneri futuri        | 10.000,00      |                                |                                                             |           |
| 7                              | Oneri diversi di gestione               | 2.378,06       |                                |                                                             |           |
| 701                            | Imposte e tasse deducibili              | 1.643,20       |                                |                                                             |           |
| 70101                          | Imposte di bollo                        | 812,57         |                                |                                                             |           |
| 70119                          | Altre imposte e tasse                   | 830,63         |                                |                                                             |           |

Scanned with DocScan

Pag. 2

# SITUAZIONE CONTABILE A SEZIONI CONTRAPPOSTE

PERIODO DAL 01/01/2020 AL 31/12/2020

Totali fino al livello 5 Non considera i movimenti provvisori Non considera il periodo precedente

1.85

٩,

### CONTO ECONOMICO

| COMPON                                        | COMPONENTI NEGATIVE DI REDDITO                                                                                                    |                                                                |        | COMPONENTI POSITIVE DI REDDITO |           |  |
|-----------------------------------------------|----------------------------------------------------------------------------------------------------|----------------------------------------------------------------|--------|--------------------------------|-----------|--|
| Codice                                        | Descrizione                                                                                                    | Importo                                                        | Codice | Descrizione                    | Importo   |  |
| 7705<br>770521<br><b>83</b><br>8309<br>830919 | Altri costi deducibili<br>IVA pro rata<br>Interessi e altri oneri finanziari<br>Sconti e altri oneri finanziari<br>Altri oneri collegati a operaz finanz | 734,86<br>73 <i>4,8</i> 6<br><b>225,91</b><br>225,91<br>225,91 |        |                                |           |  |
|                                               | TOTALE                                                                                                    | 55.323,53                                                      | <br>TC | DTALE                          | 55.327,28 |  |
|                                               | Utile                                                                                                    | 3,75                                                           |        |                                |           |  |
|                                               | TOTALE A PAREGGIO                                                                                                    | 55.327,28                                                      |        |                                |           |  |

Pag. 3